## **D2000 System Structure**

## D2000 system structure

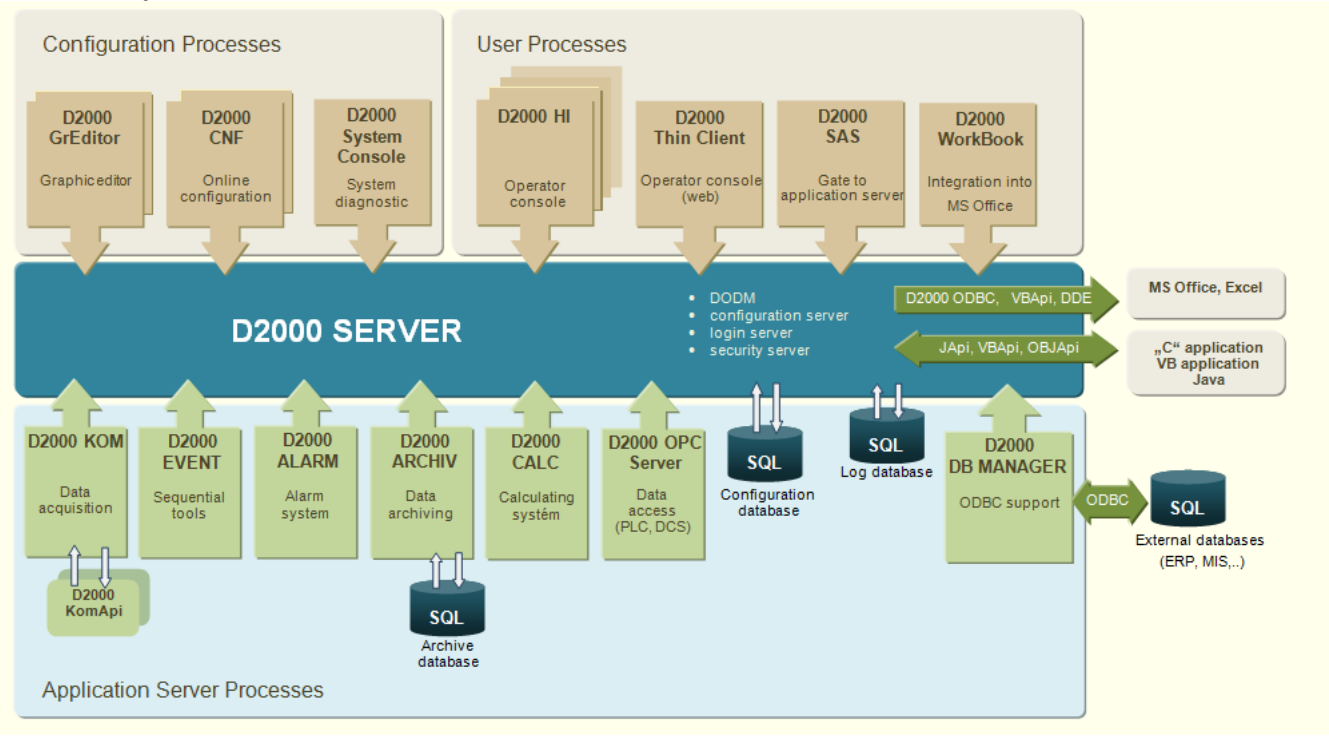

## Note:

If you move the mouse cursor over the picture, a tooltip containing the name of given D2000 system part will be displayed and a left-mouse-button click will open the manual topic containing the detailed information on this system part.